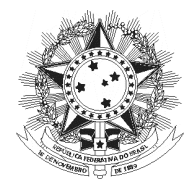

Ordem dos Advogados do Brasil Secão do Paraná

## **EXAME DE ORDEM** Nº 3/2007

# **REGULAMENTO DO EXAME DE ORDEM**

(De acordo com o Provimento nº 109/2005 do Conselho Federal da OAB)

## **TÍTULO I DO EXAME DE ORDEM**

#### Capítulo I Dos fins e organização

Art. 1º - Conforme contrato de prestação de serviços celebrado entre a SECÃO DO PARANÁ DA ORDEM DOS ADVOGADOS DO BRASIL, doravante denominada OAB-PR e a FUNDAÇÃO UNIVERSIDADE DE BRASÍLIA, doravante denominada FUB, a organização e realização do EXAME DE ORDEM estará a cargo da FUB, sob a supervisão da COMISSÃO DE ESTÁGIO E EXAME DE ORDEM DA OAB-PR, doravante denominada COMISSÃO.

Art. 2º - O EXAME DE ORDEM será aplicado simultaneamente nas cidades de Cascavel, Curitiba, Londrina, Maringá, Pato Branco, Ponta Grossa e Umuarama.

Art. 3<sup>o</sup> - Na forma do caput do art. 2<sup>o</sup> do Provimento nº 109/2005 do Conselho Federal da OAB, o Exame de Ordem será prestado apenas pelo bacharel em Direito formado em instituição no Estado do Paraná ou pelo bacharel em Direito que tenha domicílio eleitoral no Estado do Paraná.

Art. 4º - O Exame de Ordem será realizado em duas etapas, prova objetiva e prova prático-profissional, obedecendo às normas fixadas pela COMISSÃO, às diretrizes do Provimento nº 109/2005 do Conselho Federal da OAB e abrangendo as disciplinas correspondentes aos conteúdos que integram o Eixo de Formação Profissional do curso de graduação em Direito, conforme as diretrizes curriculares instituídas pelo Conselho Nacional de Educação, devendo contar com, pelo menos, dez por cento de questões sobre o

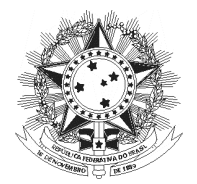

Ordem dos Advogados do Brasil Seção do Paraná

Estatuto da Advocacia e da OAB, o Regulamento Geral e o Código de Ética e Disciplina, conforme programa das provas.

§ 1º - A prova objetiva será constituída de 100 (cem) questões de múltipla escolha, com 4 (quatro) alternativas e apenas 1 (uma) resposta que atenderá corretamente ao enunciado da questão, versando sobre as disciplinas profissionalizantes obrigatórias e integrantes do currículo mínimo do curso de Direito, fixadas pelo CNE do MEC, conforme Resolução CNE/CES nº 9, de 29 de setembro de 2004, inclusive Código do Consumidor, Estatuto da Criança e do Adolescente, Direito Ambiental, bem como Estatuto da Advocacia e da OAB, seu Regulamento Geral e Código de Ética e Disciplina  $da$   $OAB$ .

§ 2º - A prova objetiva terá a duração de 5 (cinco) horas, improrrogáveis, incluído o tempo necessário para o preenchimento do cartão-resposta e será avaliada na escala de 0 (zero) a 100 (cem) pontos, sendo atribuído 1 (um) ponto para cada questão, considerando-se classificado aquele que obtiver, no mínimo, 50 (cinqüenta) pontos, não sendo admitido qualquer tipo de consulta e vedado manter a posse de material de consulta.

§ 3º - A prova prático-profissional compreenderá 2 (duas) partes distintas, afetas à área de opção do candidato, conforme pedido de inscrição, incluindo: (a) redação de peca profissional privativa de advogado; (b) 5 (cinco) questões práticas, sob a forma de situação-problema.

§ 4º - A prova prático-profissional terá a duração de 5 (cinco) horas, improrrogáveis, e será avaliada na escala de 0 (zero) a 10 (dez) pontos, sendo que a redação da peça profissional terá peso 5(cinco) e as questões práticas terão peso 1 (um) cada uma, totalizando 5 (cinco), considerando-se aprovado o candidato que obtiver nota joual ou superior a 6 (seis) pontos.

Art. 5º - A prova objetiva e a prova prático-profissional serão realizadas em datas distintas.

§ 1º - Poderão realizar a prova prático-profissional apenas os candidatos aprovados na prova objetiva.

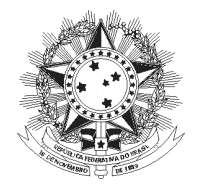

Ordem dos Advogados do Brasil Seção do Paraná

§ 2º - O candidato reprovado pode repetir o Exame de Ordem, vedada a dispensa de quaisquer provas.

#### Capítulo II Da composição e competência dos órgãos

Art. 6º - À COMISSÃO compete supervisionar os trabalhos de organização e realização do EXAME DE ORDEM, além de cumprir e fazer cumprir os provimentos e instruções do Conselho Federal da ORDEM DOS ADVOGADOS DO BRASIL e Resoluções da Diretoria da SECÃO DO PARANÁ DA ORDEM DOS ADVOGADOS DO BRASIL sobre a matéria, baixando instruções complementares.

Art. 7º - Ao Presidente da SEÇÃO DO PARANÁ DA ORDEM DOS ADVOGADOS DO BRASIL, compete designar os membros integrantes e auxiliares da COMISSÃO e 1 (um) Coordenador Regional para cada localidade onde é realizado o EXAME DE ORDEM, salvo Curitiba.

Art. 8º - Compete à Comissão de Estágio e Exame de Ordem o protocolo dos recursos interpostos contra o resultado das provas objetiva e práticoprofissional.

## **TÍTULO II** DA REALIZAÇÃO DOS EXAMES DE ORDEM

### Capítulo I Da época, local dos exames, inscrições e demais disposições

Art. 9º - As condições gerais do EXAME DE ORDEM, divulgação, publicidade, inscrição, organização, aplicação e execução do EXAME DE ORDEM, condições das provas objetiva e prático-profissional, correção, recursos e outras questões específicas serão objeto de EDITAL a ser divulgado nas datas oportunas pelo Presidente da SECÃO DO PARANÁ DA ORDEM DOS ADVOGADOS DO BRASIL, nos endereços na Internet: www.oabpr.org.br e www.oab.org.br - e nos quadros de avisos e murais disponíveis nas sedes da OAB/PR e de suas Subseções.

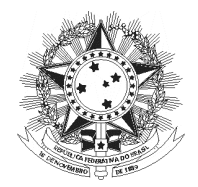

Ordem dos Advogados do Brasil Seção do Paraná

Art. 10 - O conteúdo programático das provas é definido pela Comissão de Estágio e Exame de Ordem do Conselho Federal da OAB, atendendo às normas do presente Regulamento, devendo o mesmo ser fornecido aos candidatos no ato da inscrição.

Art. 11 - Os casos omissos serão decididos pela COMISSÃO e/ou pela Diretoria da SEÇÃO DO PARANÁ DA ORDEM DOS ADVOGADOS DO BRASIL.

Art. 12 - Ficam fazendo parte integrante deste Regulamento, o Estatuto da Advocacia e da OAB, o Regulamento Geral do Estatuto da Advocacia e da OAB, o Provimento nº 109/2005 do Conselho Federal e o Edital nº 3/2007 da OAB/PR.

Art. 13 - Este Regulamento entra em vigor na data de sua assinatura, estando revogadas as disposições em contrário, e será publicado por EDITAL nos endereços na Internet: www.oabpr.org.br e www.oab.org.br - e nos quadros de avisos e murais disponíveis nas sedes da OAB-PR e de suas Subseções.

Curitiba, 03 de dezembro de 2007.

ALBERTO DE PAULA MACHADO Presidente da OAB-PR